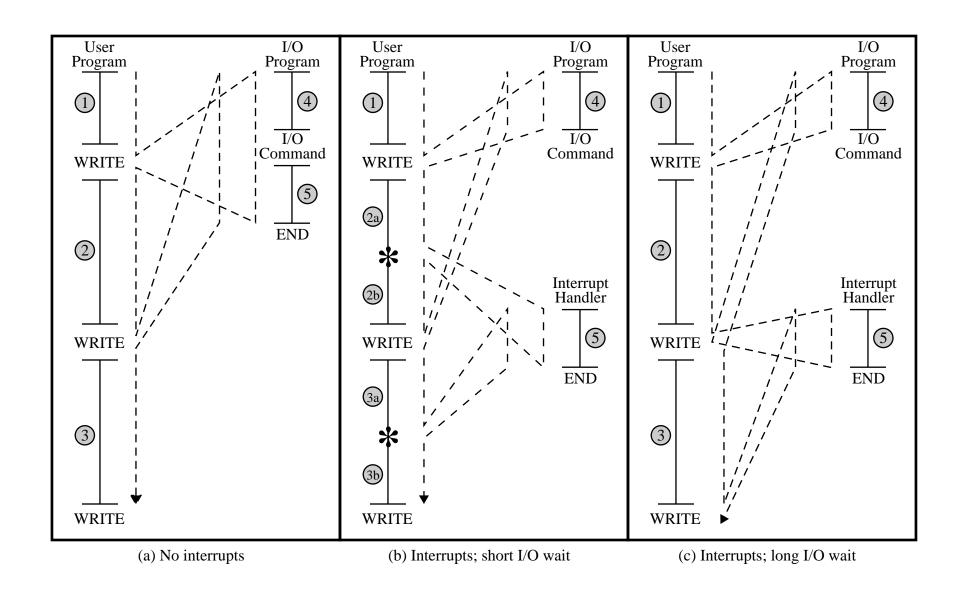

Figure 3.7 Program Flow of Control Without and With Interrupts